PROCEDIMIENTOS SELECTIVOS 2023 Identificador Región de Murcia Consejería de Educación, Formación Profesional y Empleo **CABECERA PARA INTRODUCIR EN EL SOBRE** PARTE B2 (PRÁTICA) PARTE A (TEÓRICA) PARTE B2 (PRÁTICA) PARTE A (TEÓRICA) CALIFICACIÓN DE CADA UNO DE LOS MIEMBROS DEL TRIBUNAL (De 0 a 10) Identificador VOCAL 4 VOCAL<sub>3</sub> **VOCAL2** VOCAL 1 **PRESIDENTE** (SECRETARIO/A)

Cortesia de CEDE

# DATOS PERSONALES

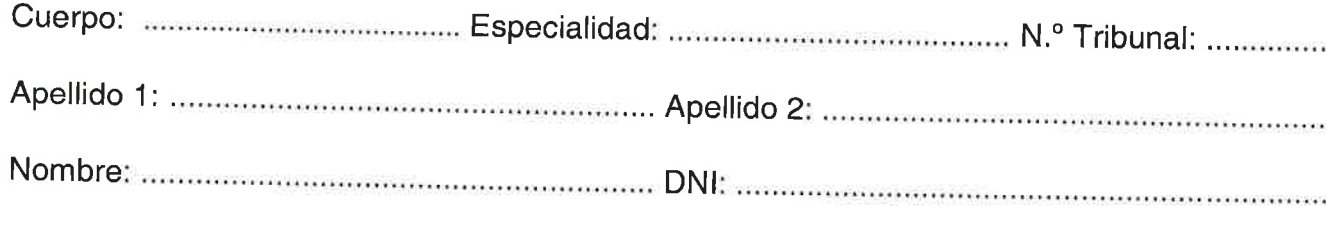

# **BLOQUE 1: SUPUESTOS PRÁCTICOS (7 puntos)**

En los cálculos de los supuestos prácticos debe dejar dos decimales redondeando al alza

## SUPUESTO PRÁCTICO 1 (1punto).

se eleva un caudal de 9 litros/segundo desde un pozo hasta un depósito situado a 1700 metros de distancia. La altura entre el nivel del pozo y el eje de la bomba es de 3,80 mca y la altura entre el eje de la bomba y el nivel más alto de la impulsión es de 51 mca. Las pérdidas de carga en la tubería de aspiración se estiman de 1,30 mca. La tubería de impulsión es de fibrocemento de 100 mm de diámetro, en donde se instalan unos elementos singulares cuya longitud equivalente de tubería recta es de 40 metros. La pérdida de carga para una tubería de 100 mm de diámetro es de 16,12 mca por km de longitud.

-Calcula la altura manométrica total en mca.

2

www.cede.es

#### SUPUESTO PRÁCTICO 2 (1 punto).

Se desea replantar una parcela de viñedo. Después de arrancado el viñedo se cultiva cebada durante 3 años, para a continuación proceder a la implantación del nuevo viñedo a razón de 3000 cepas/ha. Por las características agronómicas de la parcela, se ha establecido una dosis de siembra de 105 kg/ha de cebada. Determina:

a) Tipo de semilla de las tres señaladas que representaría un coste menor de siembra por hectárea.

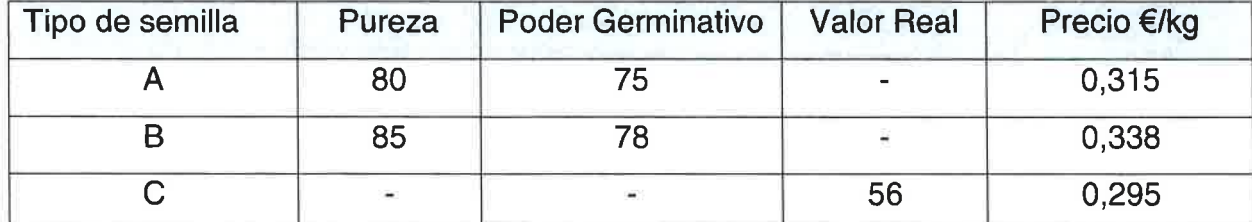

b) Entre los marcos de plantación frecuentes en el viñedo se encuentran tresbolillo y marco real. Si la formación de las cepas es "EN VASO" y para la mecanización adecuada la anchura de las calles debe ser de 1,75 m, razonar cuál de los marcos es el adecuado en este caso, indicando la anchura exacta de las calles en los dos supuestos en metros.

Cortesia de CEDE

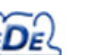

4

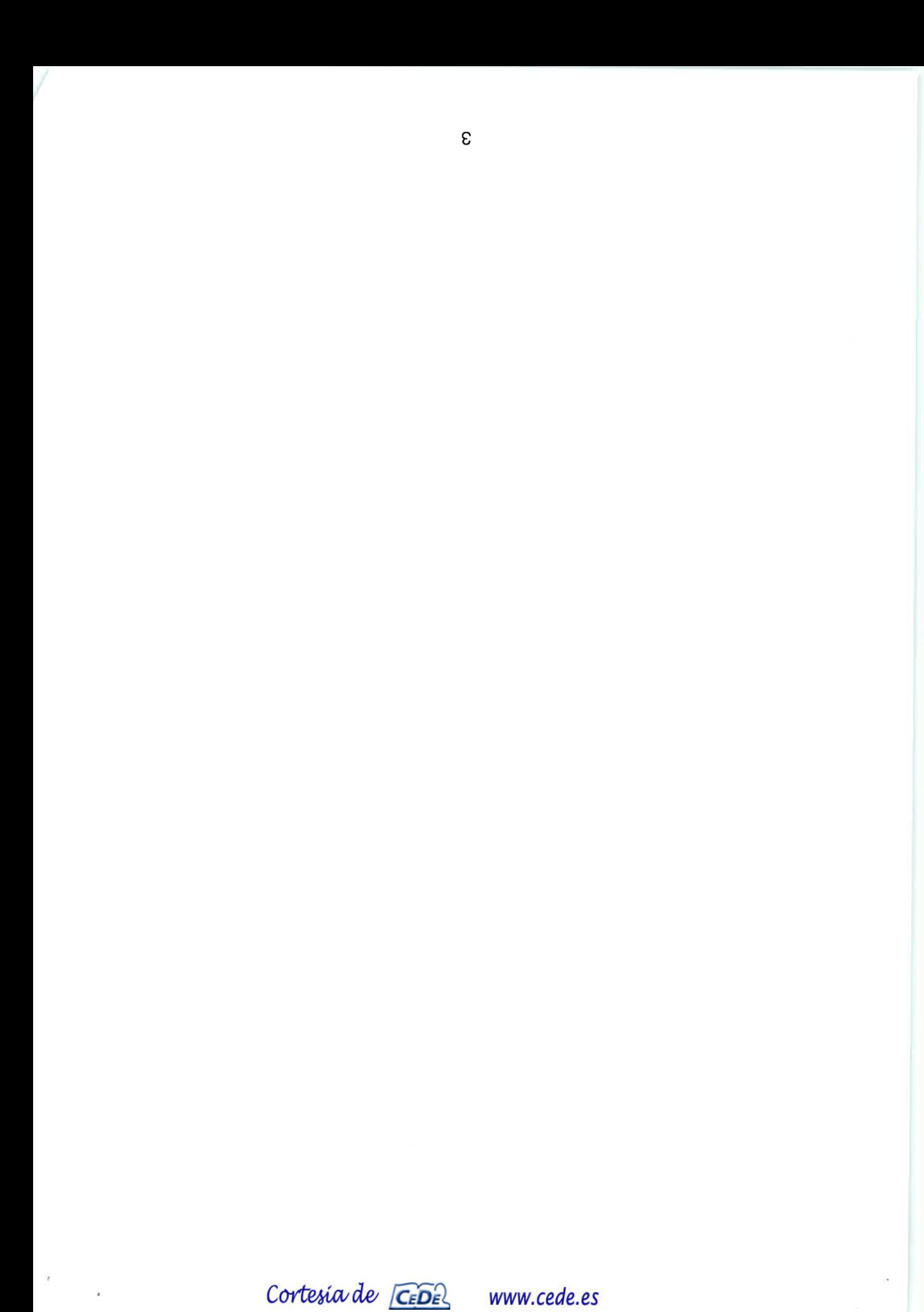

f,

 $\hat{\mathbf{r}}$ 

#### SUPUESTO PRÁCTICO 3 (1,5 puntos).

Se desea realizar un tratamiento fitosanitario en una parcela agrícola de melón para combatir Oídio. La parcela tiene una superficie de 90 áreas. Serán necesarios 31,5 ml de producto fitosanitario para realizar este tratamiento. Disponemos de un pulverizador de barras con anchura de trabajo de 12,5 m. El equipo dispone de boquillas de turbulencia de color AZUL (ver tabla) que están separadas entre sí una distancia de 0,5m. La dosis del producto fitosanitario es de 5 cc/hl. El tractor va a circular a 2,65 km/h.

-Calcula la presión de funcionamiento de las boquillas (bar).

lmportante: Al realizar cada cálculo en el ejercicio NO redondear y utilizar siempre 2 decimales.

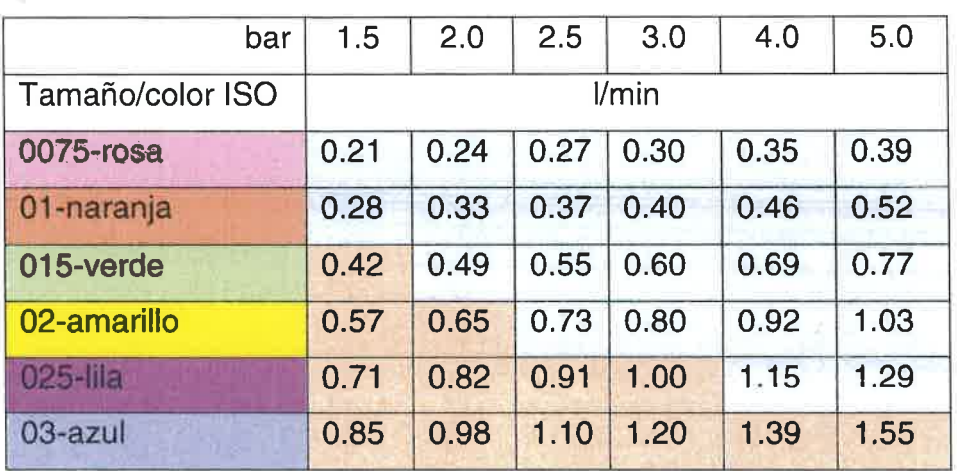

Tabla 1. Relación caudal y presión boquillas

Cortesia de CEDE

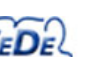

6

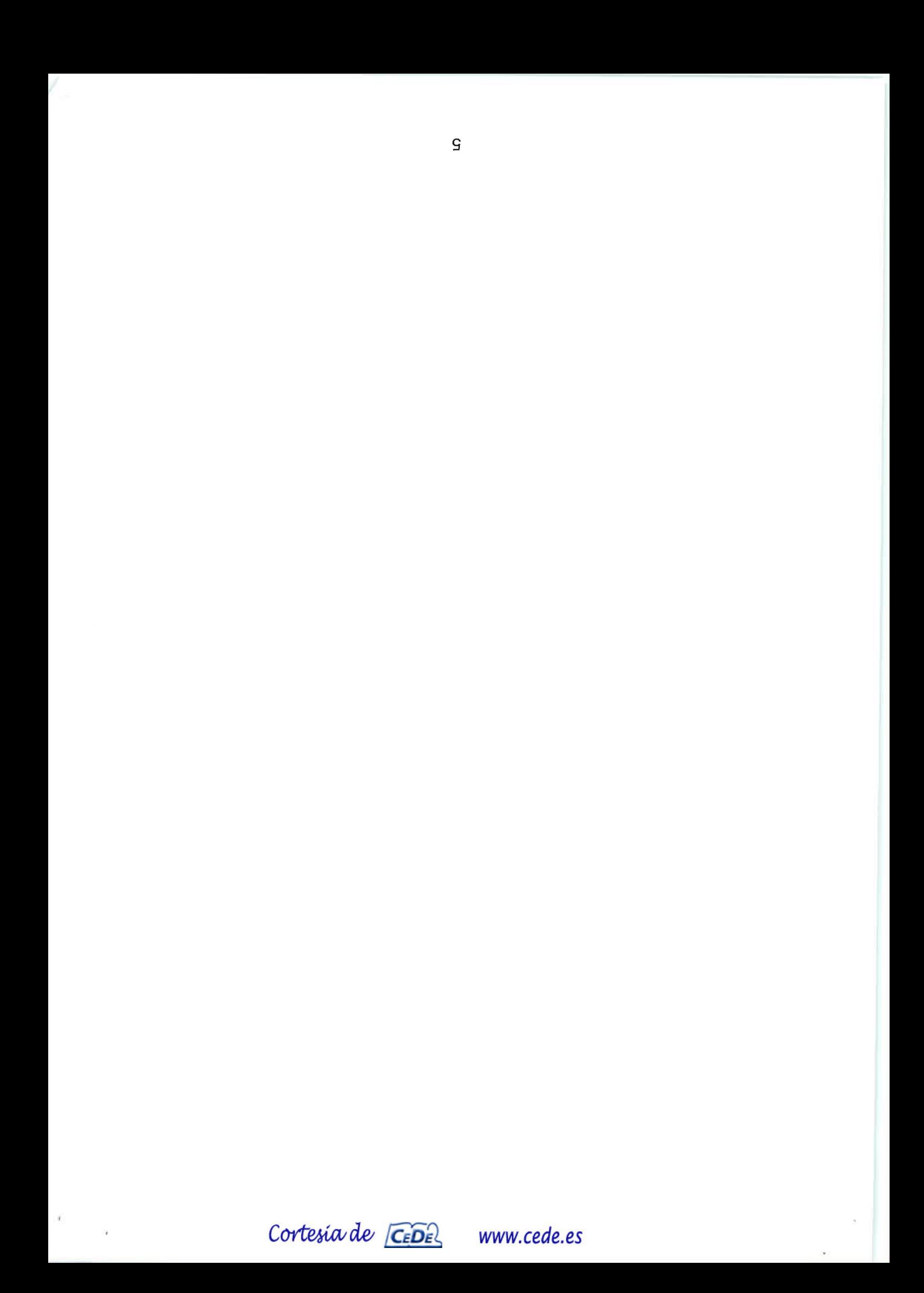

#### SUPUESTO PRACTICO 4 (1 punto).

Una finca de producción ecológica situada en el noroeste de la Región de Murcia alberga animales en pastoreo de ganado ovino y caprino. La finca tiene una superficie de <sup>390</sup> hectáreas, siendo 50 las hectáreas no aprovechables para la alimentación del ganado. Las cabezas de ganado están formadas por ovejas de raza segureña y raza murciano-granadina, adaptadas a la zona. El número de cabeza de ganado repartido por edades es el siguiente:

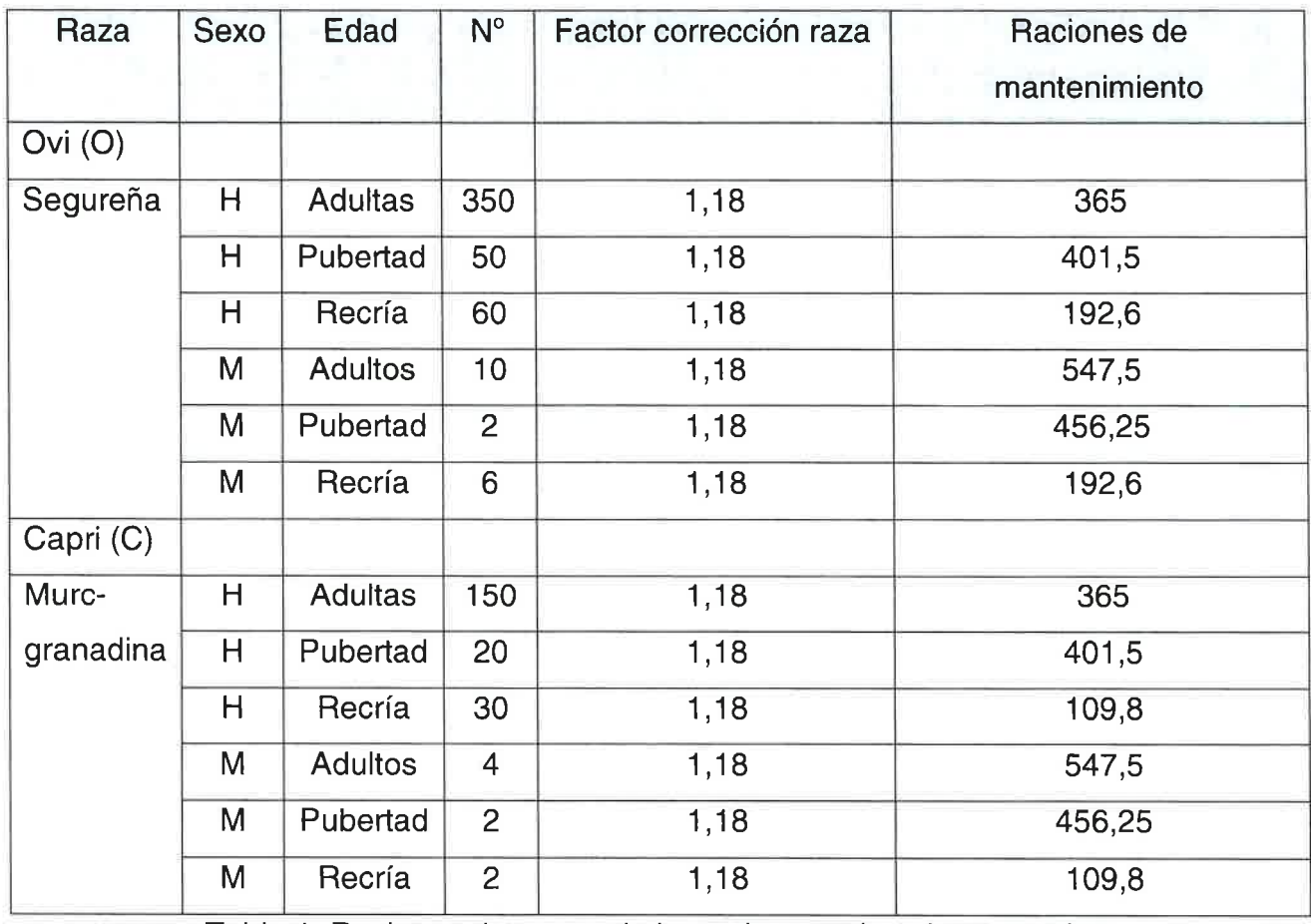

Tabla 1. Raciones de mantenimiento de ganado ovino y caprino

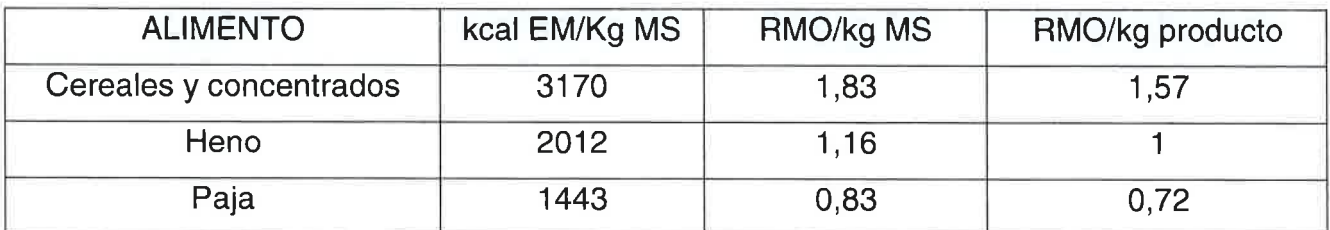

Tabla 2. Valor energético de alimentos suplementarios a la dehesa

8

www.cede.es

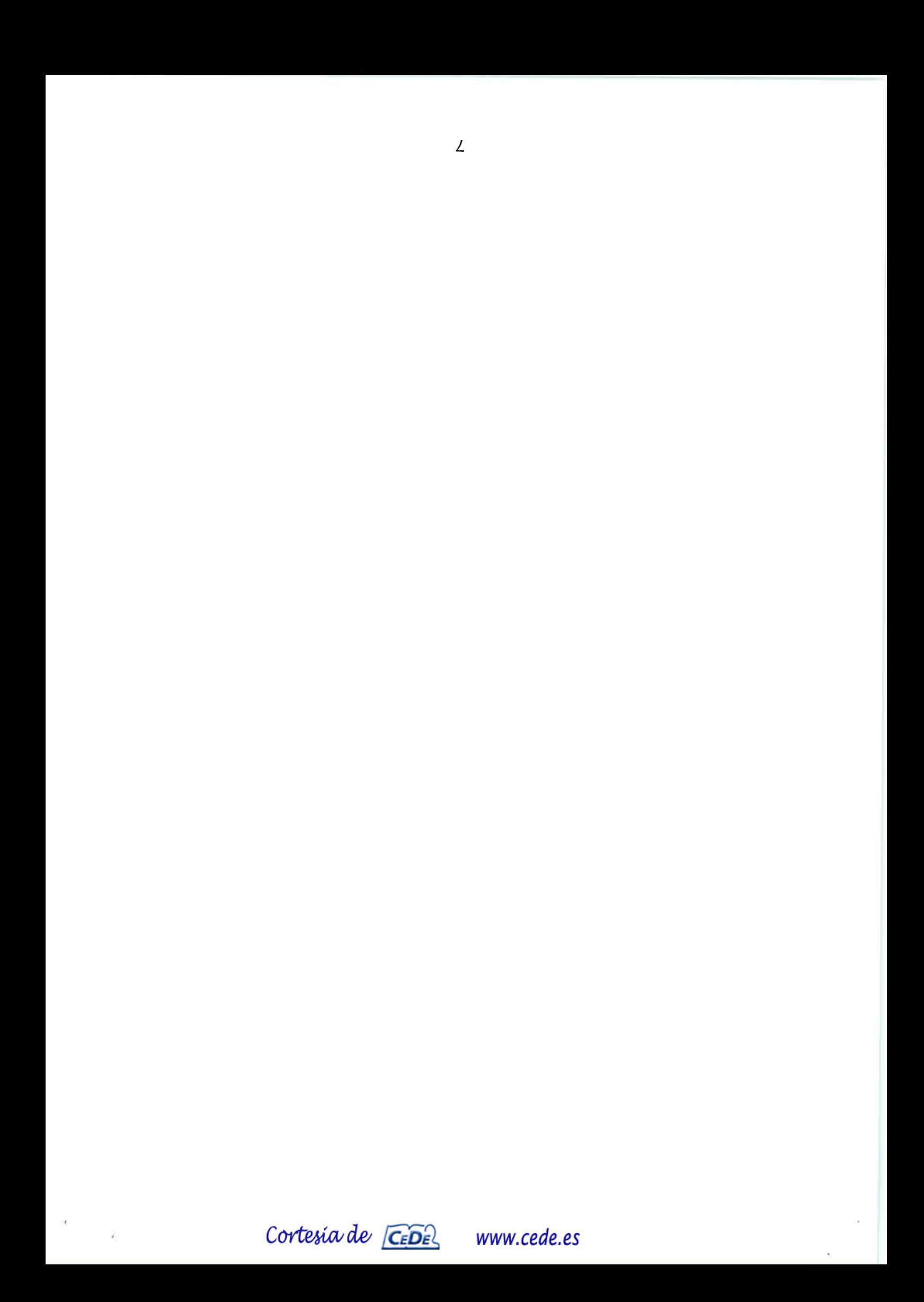

- a) Calcula las raciones totales anuales de los animales de esta explotación expresadas en mantenimiento ovino.
- b) Teniendo en cuenta que en la explotación hay que adquirir anualmente de fuera <sup>15</sup> toneladas de paja, 14 toneladas de heno y 7 toneladas de cereales y concentrados, ¿cuáles serían las raciones de mantenimiento corregidas en equivalente ovino?
- c) ¿Cuál sería la carga ganadera en base a la oveja tipo en pastoreo por hectárea y año?
- d) Relaciona módulo y ciclo formativo en el que aplicarías estos contenidos en tu aula.

Cortesia de CEDEL

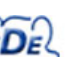

I9

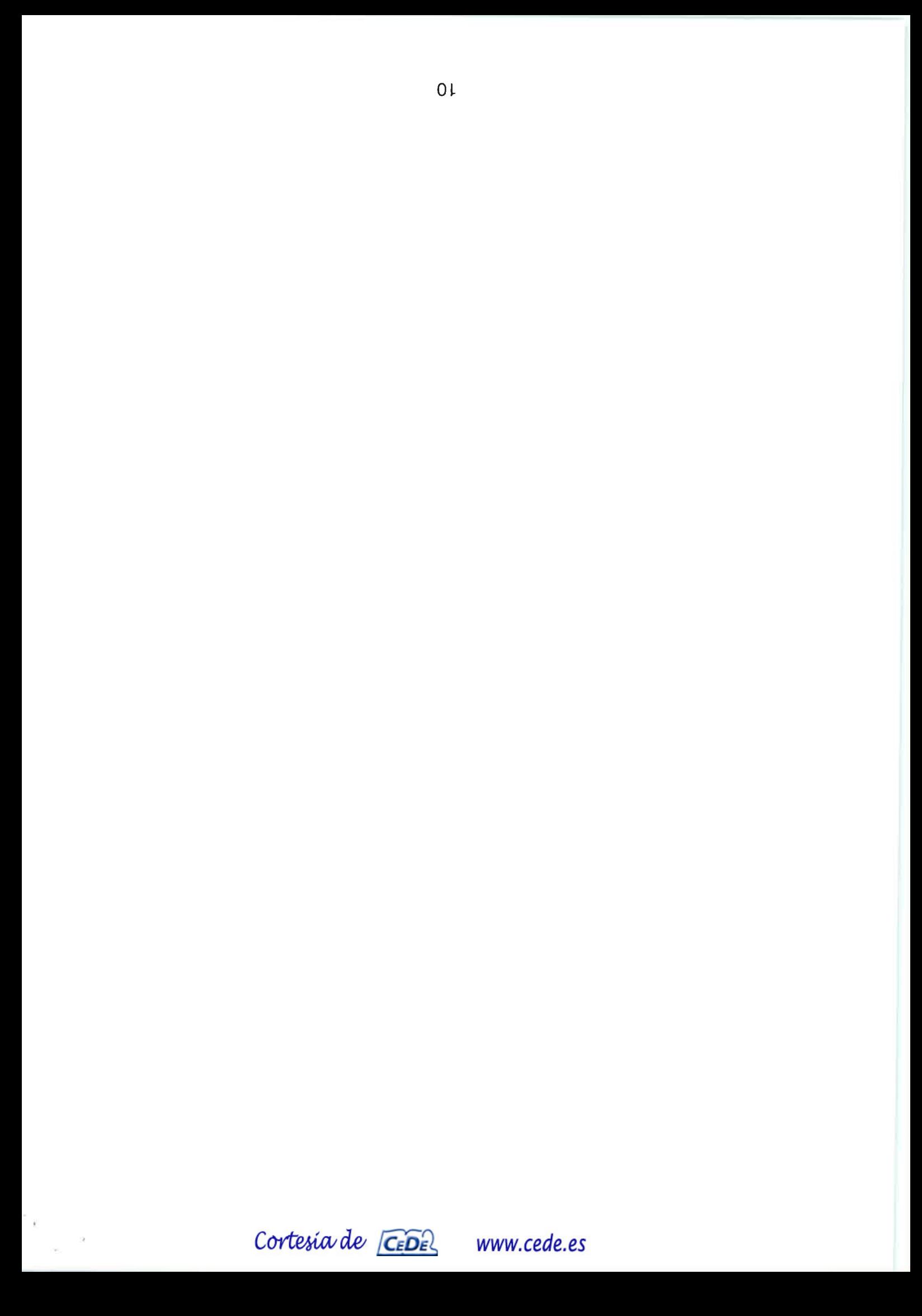

## SUPUESTO PRÁCTICO 5 (1 punto).

Se ha realizado un inventario por conteo pie a pie de un rodal de 4 ha, 4O a y 200 ca de Pinus sylvestris, obteniéndose los siguientes resultados:

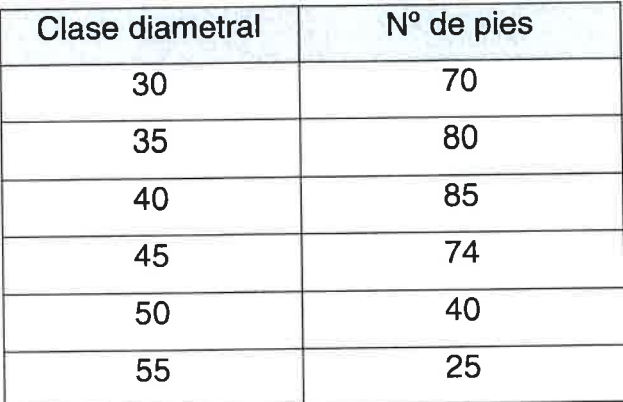

Calcula:

- a) El área basimétrica en metros cuadrados.
- b) Área basimétrica referida a la parcela en metros cuadrados por hectárea
- c) Diámetro medio cuadrático en centímetros.

Cortesia de CEDE

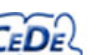

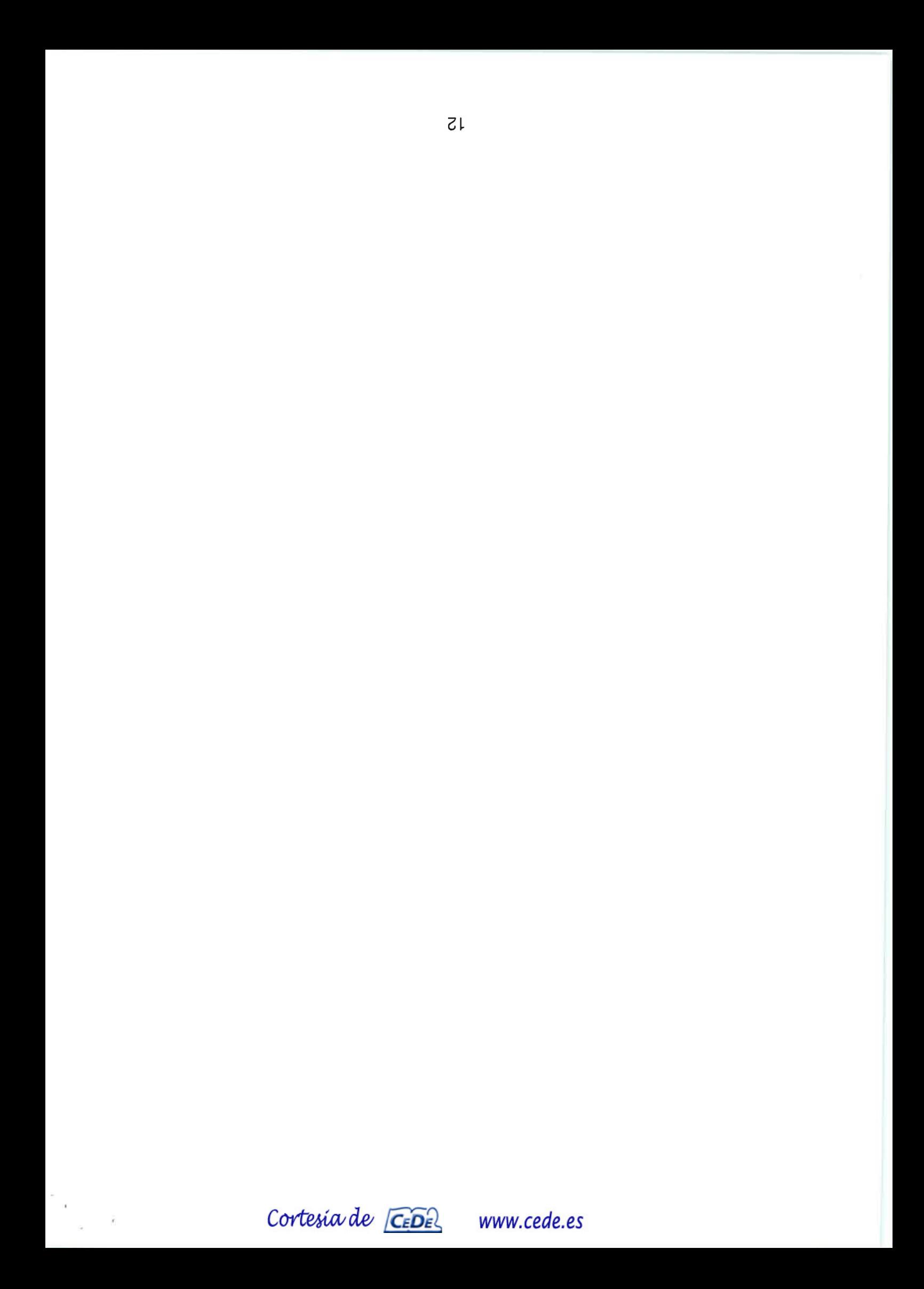

### SUPUESTO PRÁCTICO 6 (1,5 puntos).

Se quiere realizar una plantación de frutales en una finca situada en el término municipal de Torre pacheco. Determinar qué frutales reúnen las condiciones de exigencias térmicas por el método de Crossa-Raynaud, teniendo en cuenta que el factor de corrección K1 =1,5. Para el cálculo de las horas frio se tendrán en cuenta los meses de noviembre, diciembre, enero <sup>y</sup> febrero. Datos aportados para resolución del ejercicio HF NOVIEMBRE: 50 h

HF DICIEMBRE: 80 h

HF ENERO: 298 h

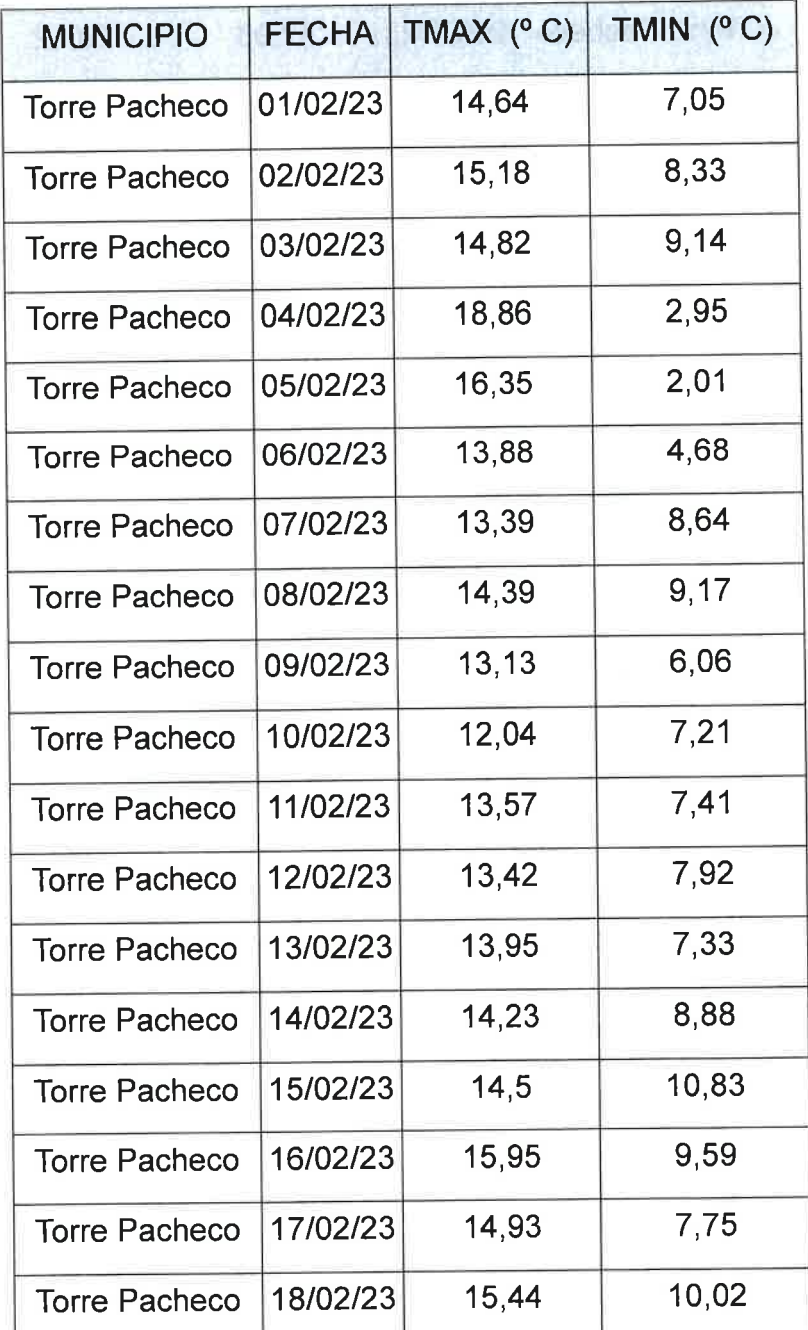

www.cede.es

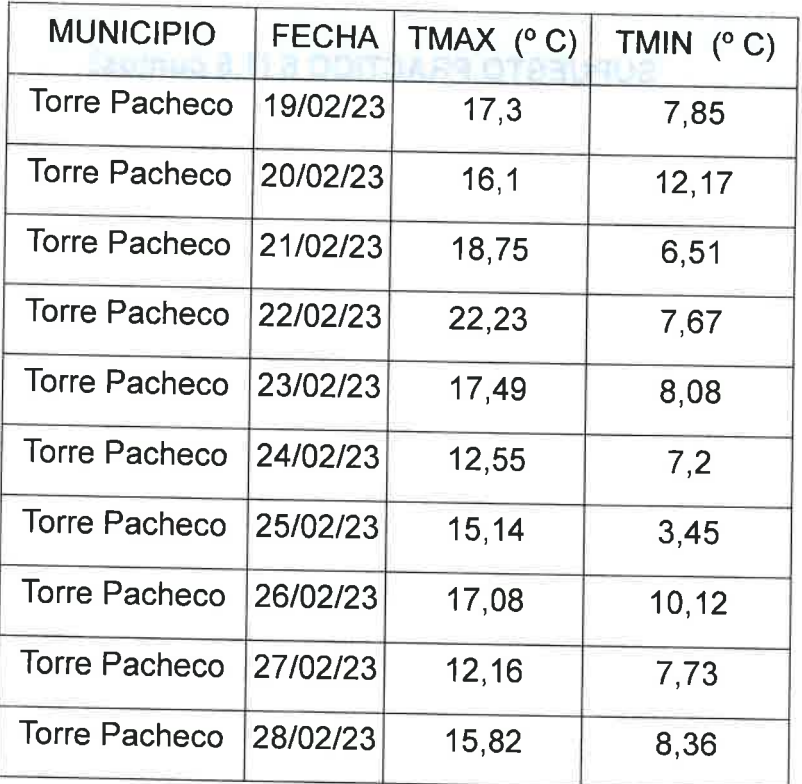

Tabla 1. Temperaturas máximas y mínimas registradas en estación meteorológica.

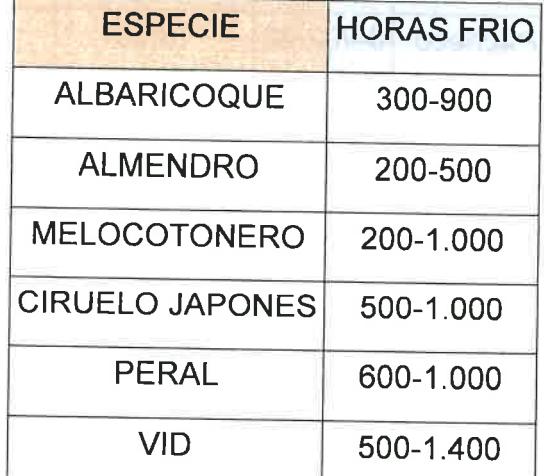

Tabla 2. Horas de frío necesarias en frutales.

14

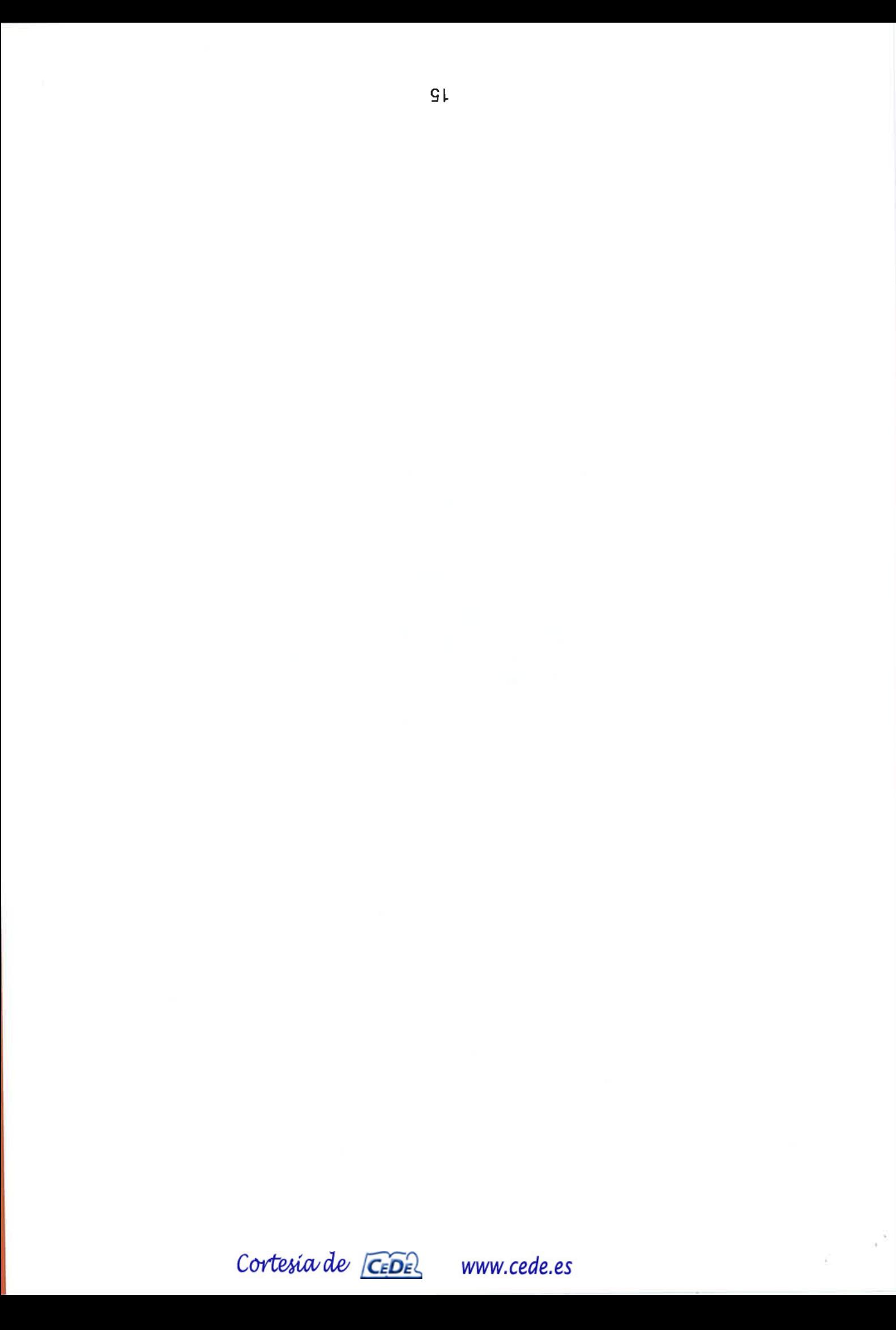

# BLOQUE 2: PROCEDIMIENTOS (1 punto).

El sistema de poda establecido en un viñedo en régimen intensivo en la Comarca delAltiplano es el que indica esquemáticamente en la cepa representada en la figura.

Señalar de forma clara inequívoca sobre el grafico los puntos de corte más adecuados para realizar la poda de esta cepa, suponiendo que se mantiene el vigor y según el Reglamento de la DO de Jumilla y su Consejo Regulador ¿Cómo se llama este sistema de poda?

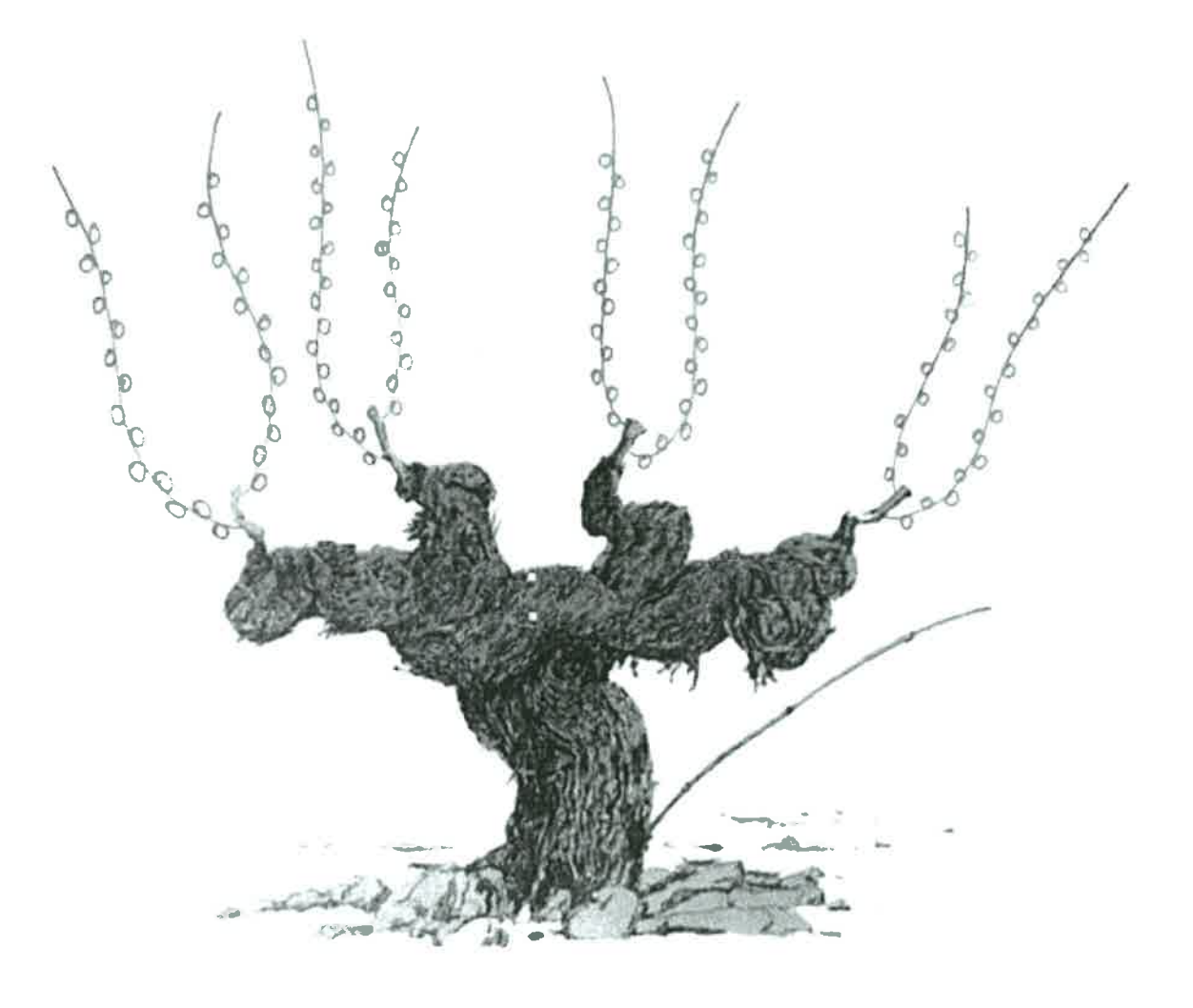

 $a_{\sigma}$ 2 Sarmíentos con yemas

Cortesia de CEDE

RESPUESTA:

# BLOQUE 3: IDENTIFICACIÓN DE IMÁGENES (2 puntos).

Responde a las siguientes preguntas cortas que se corresponden con cada imagen:

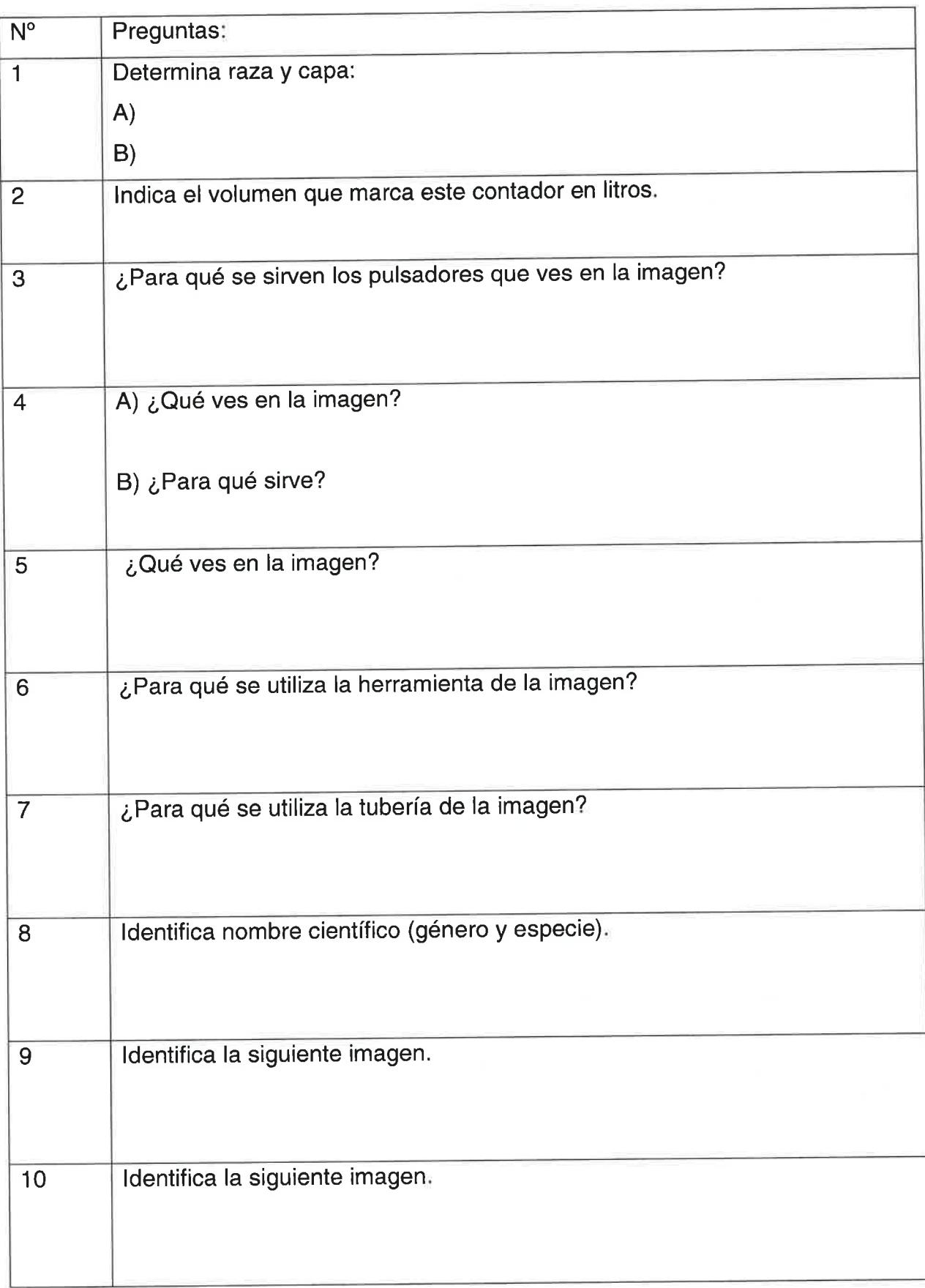

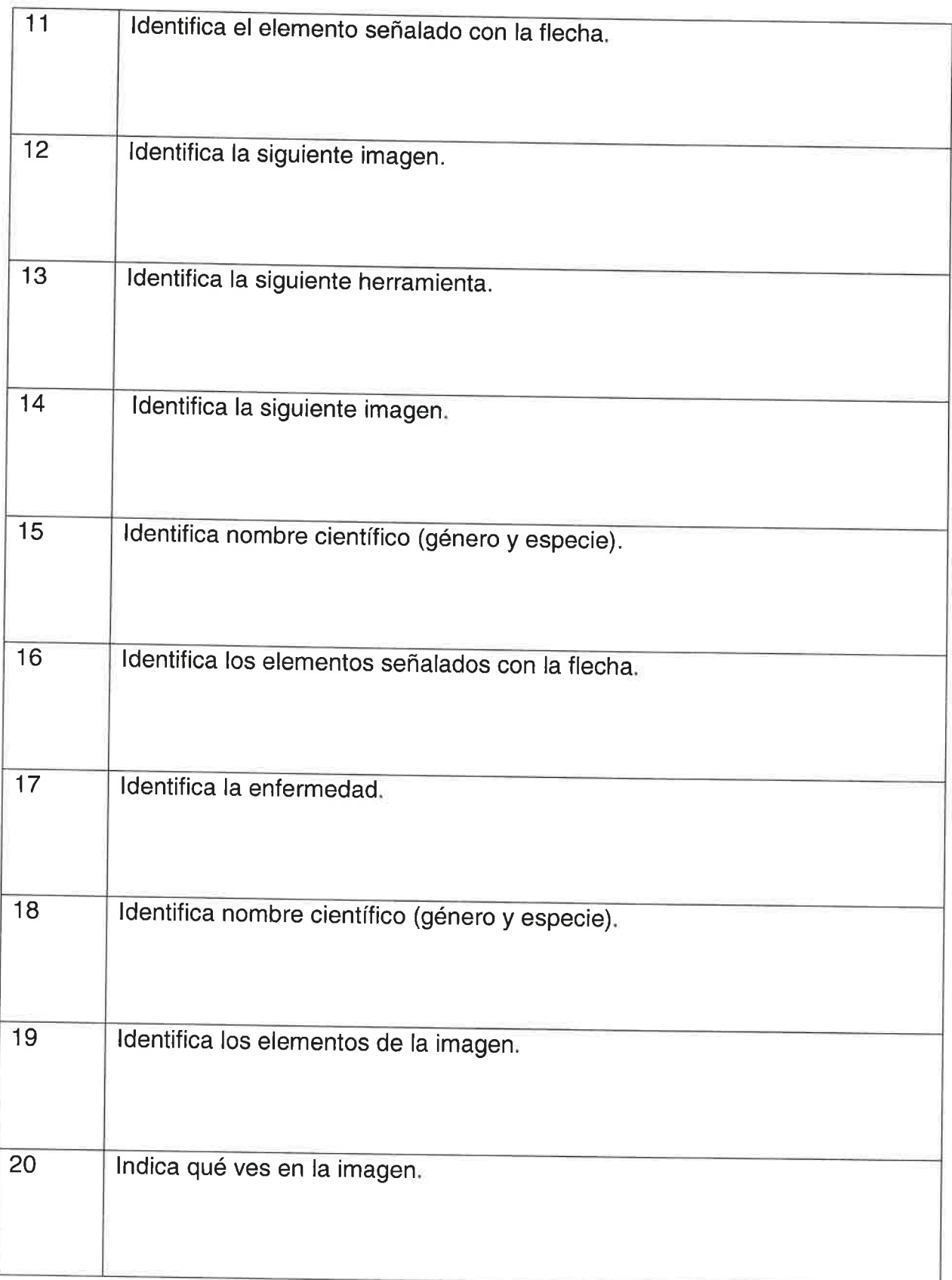

18

Cortesia de CEDE www.cede.es

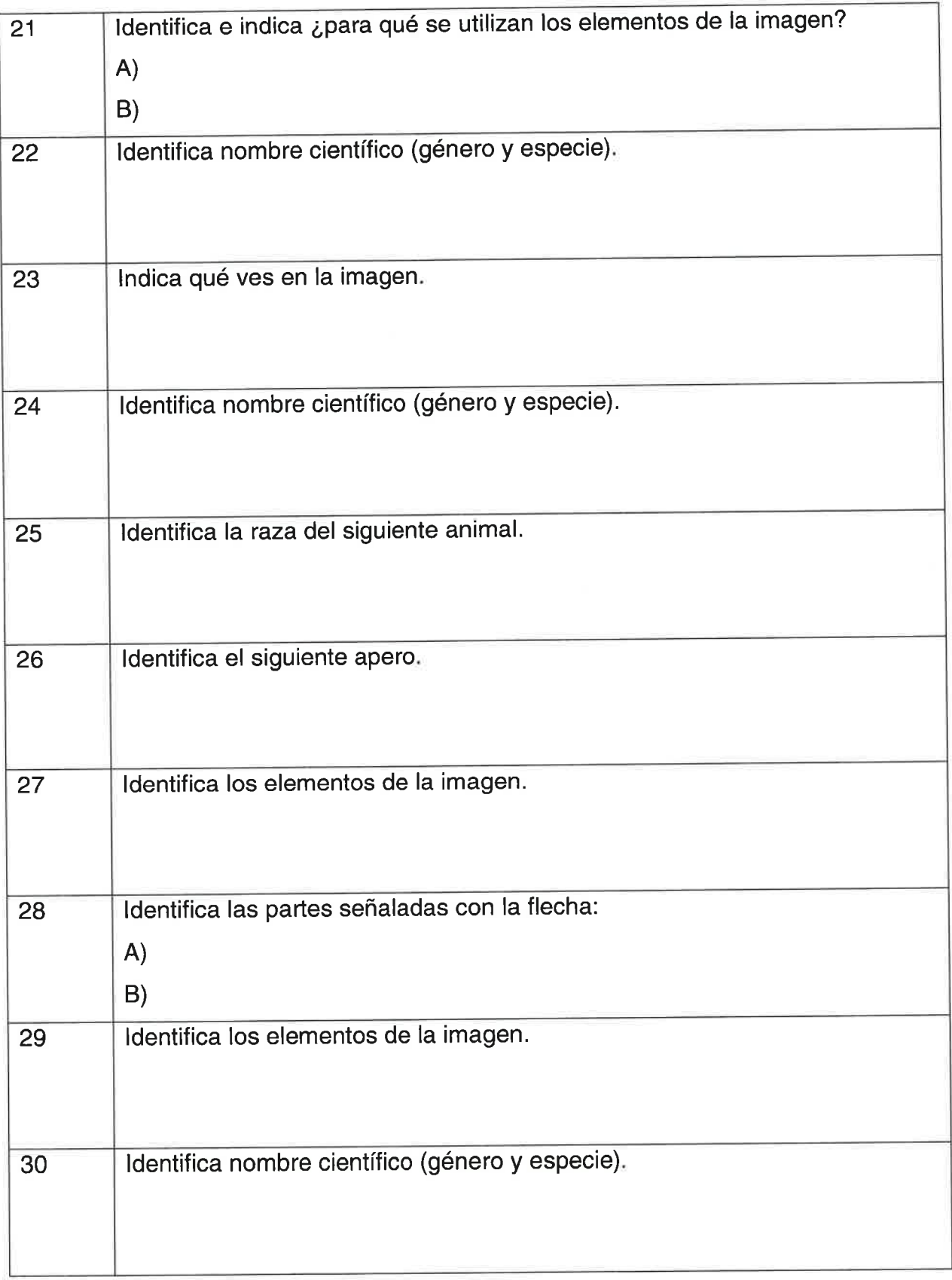

www.cede.es

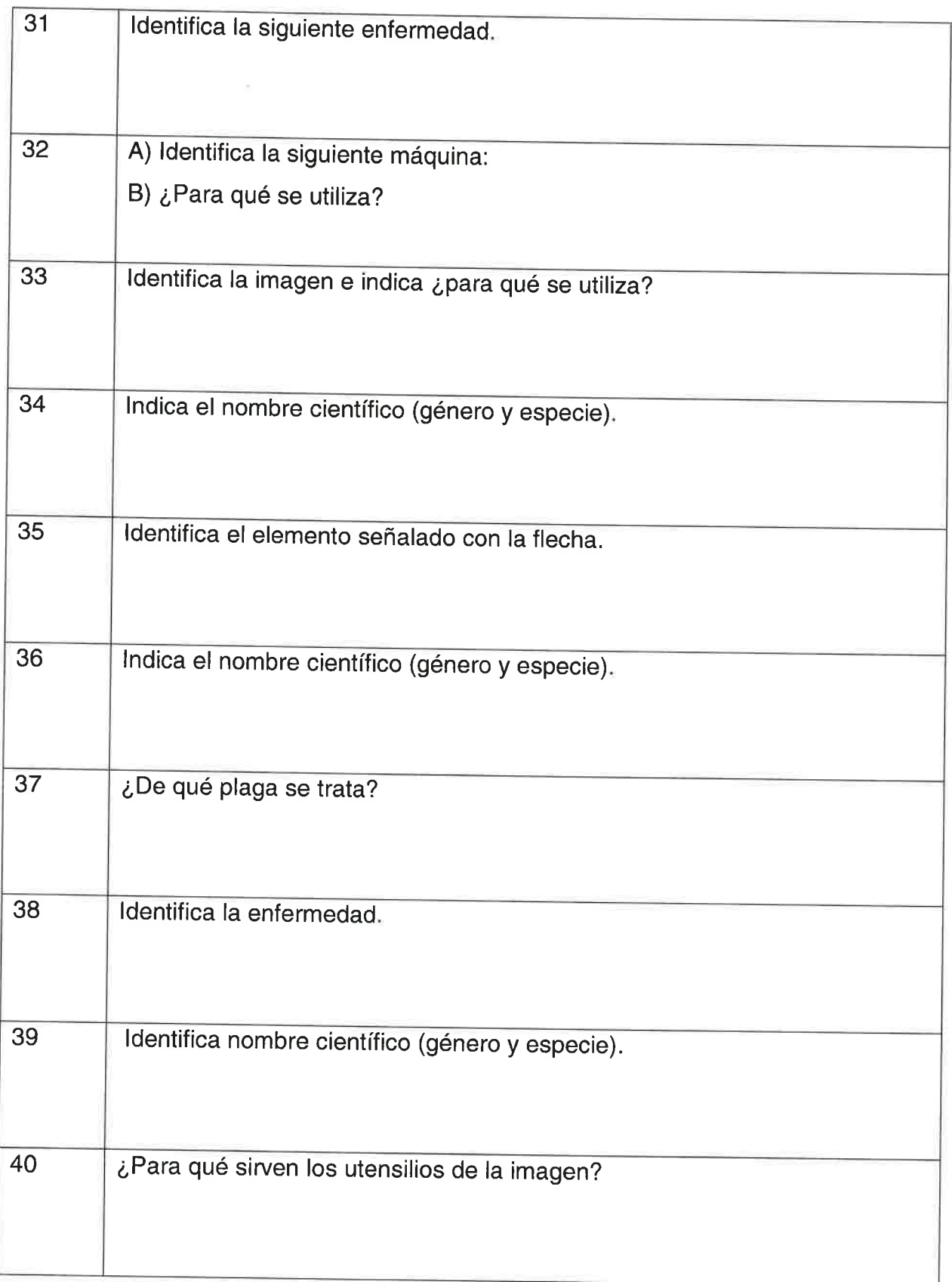

20

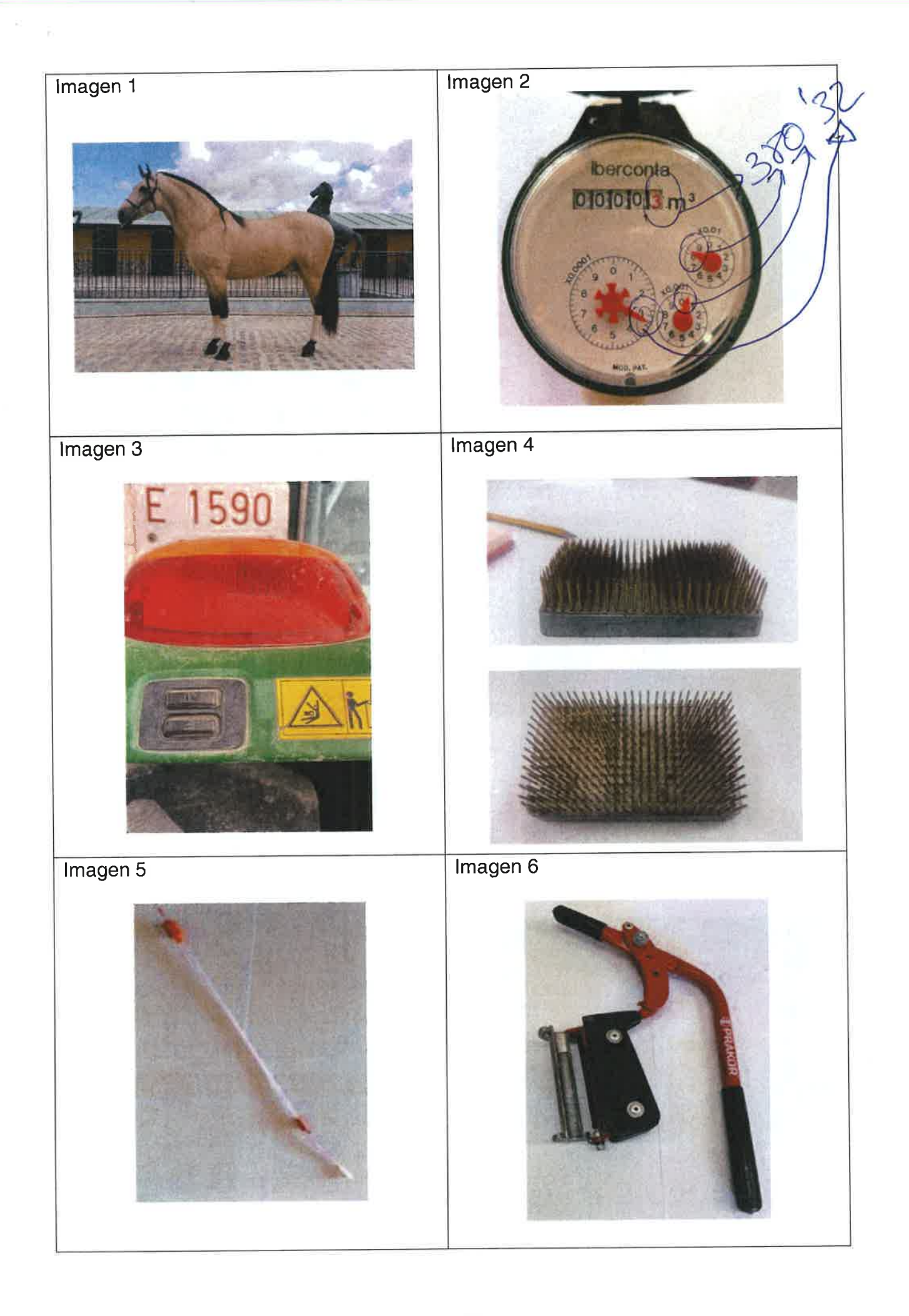

www.cede.es

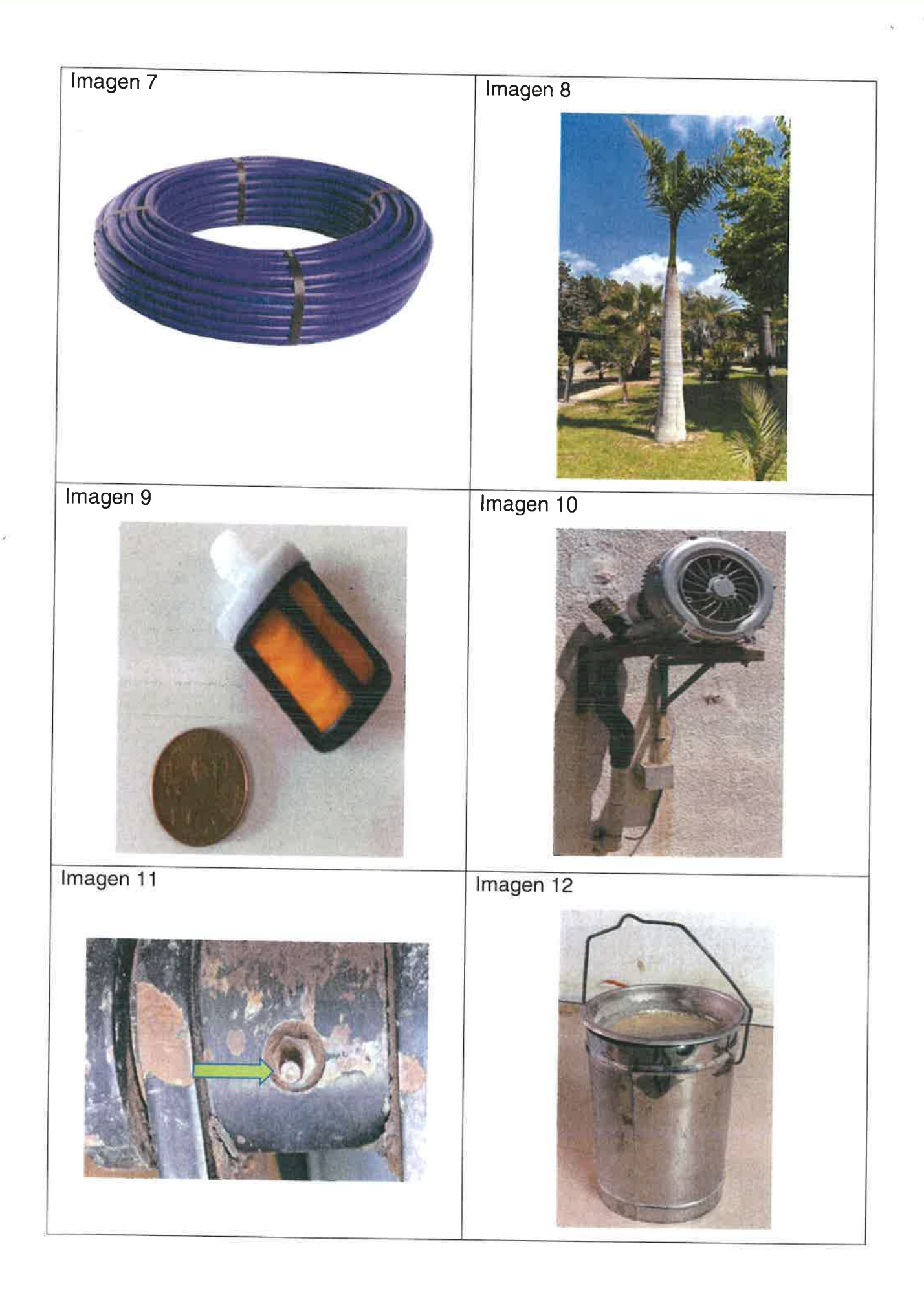

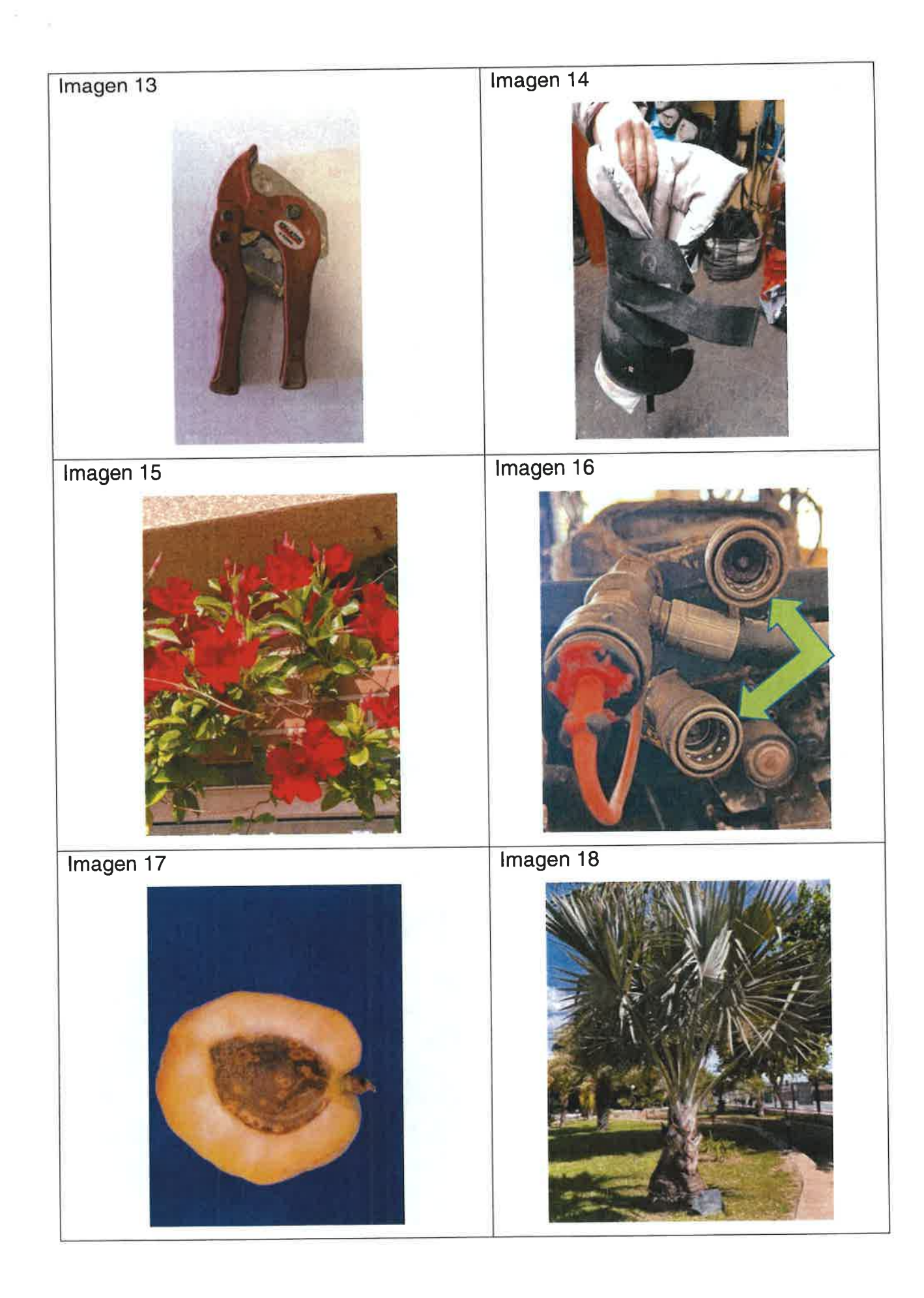

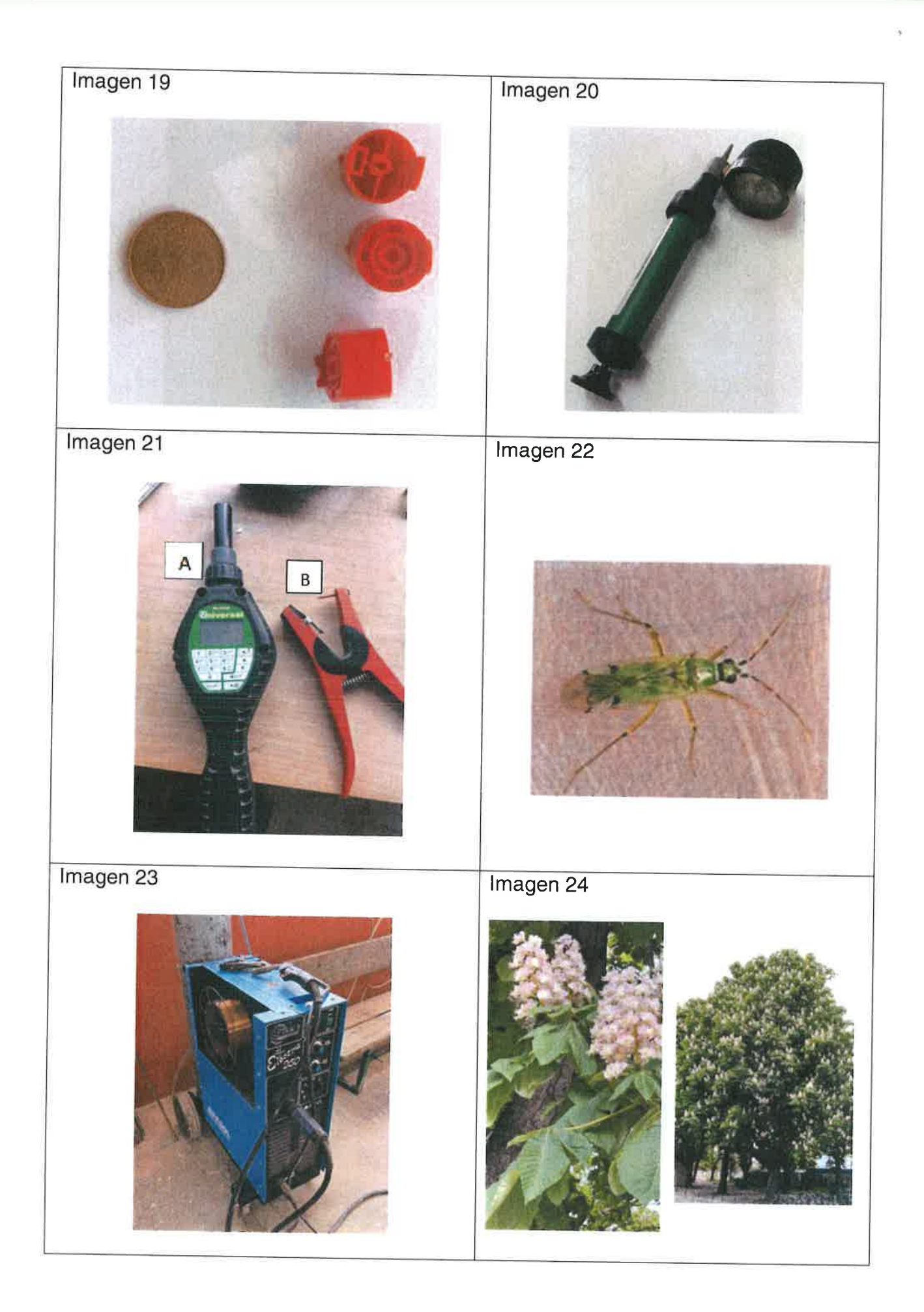

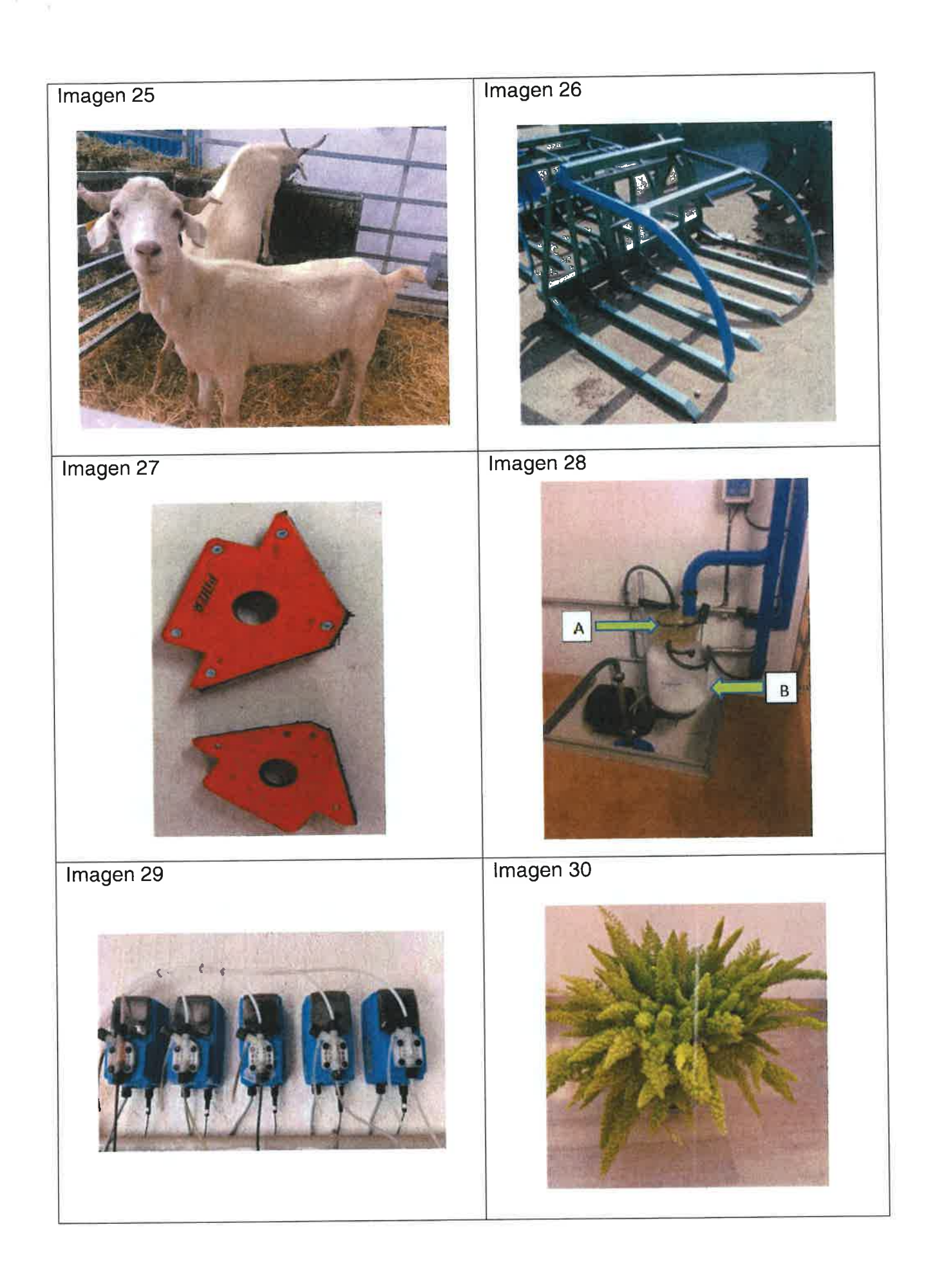

Cortesia de CEDE

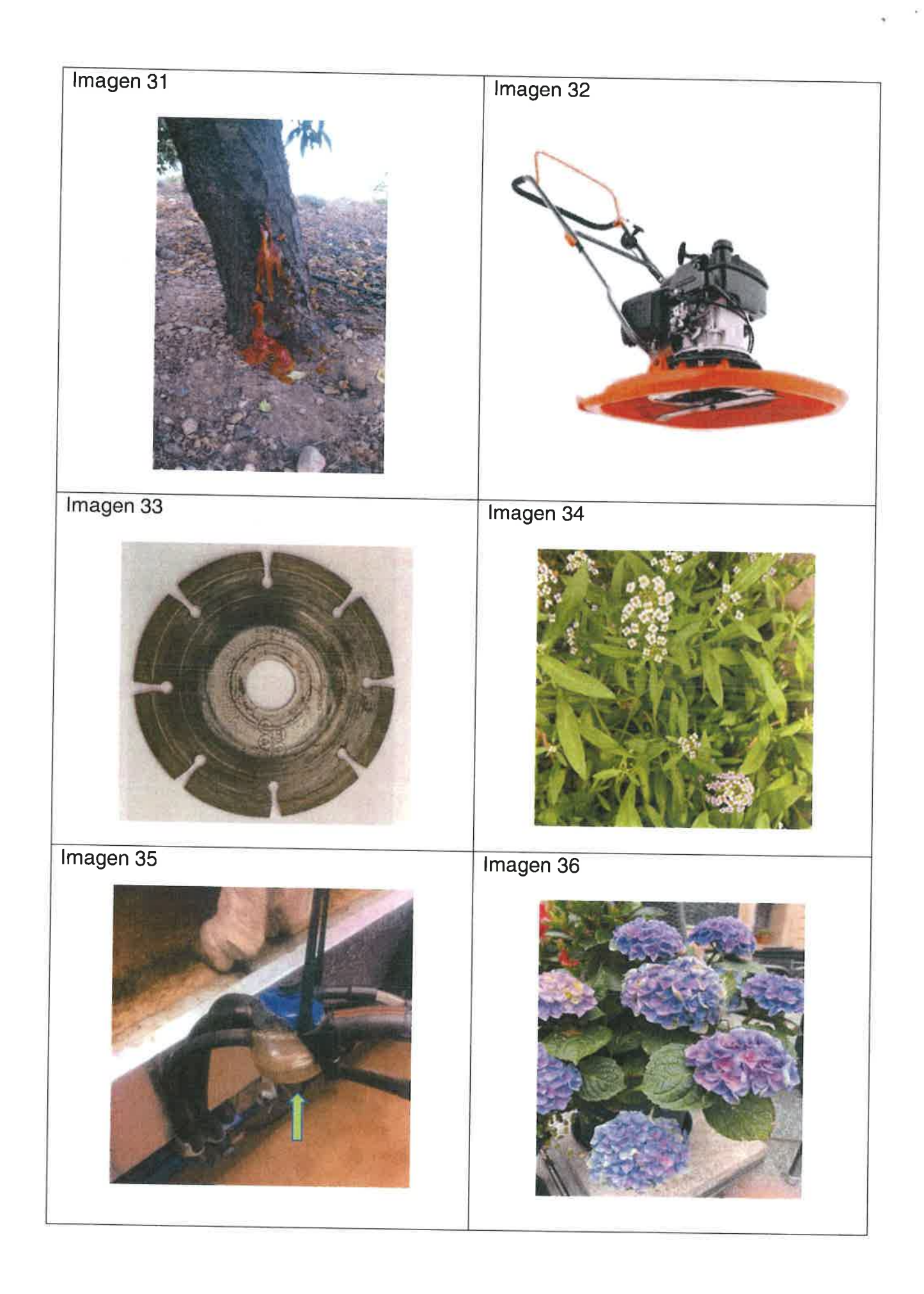

26

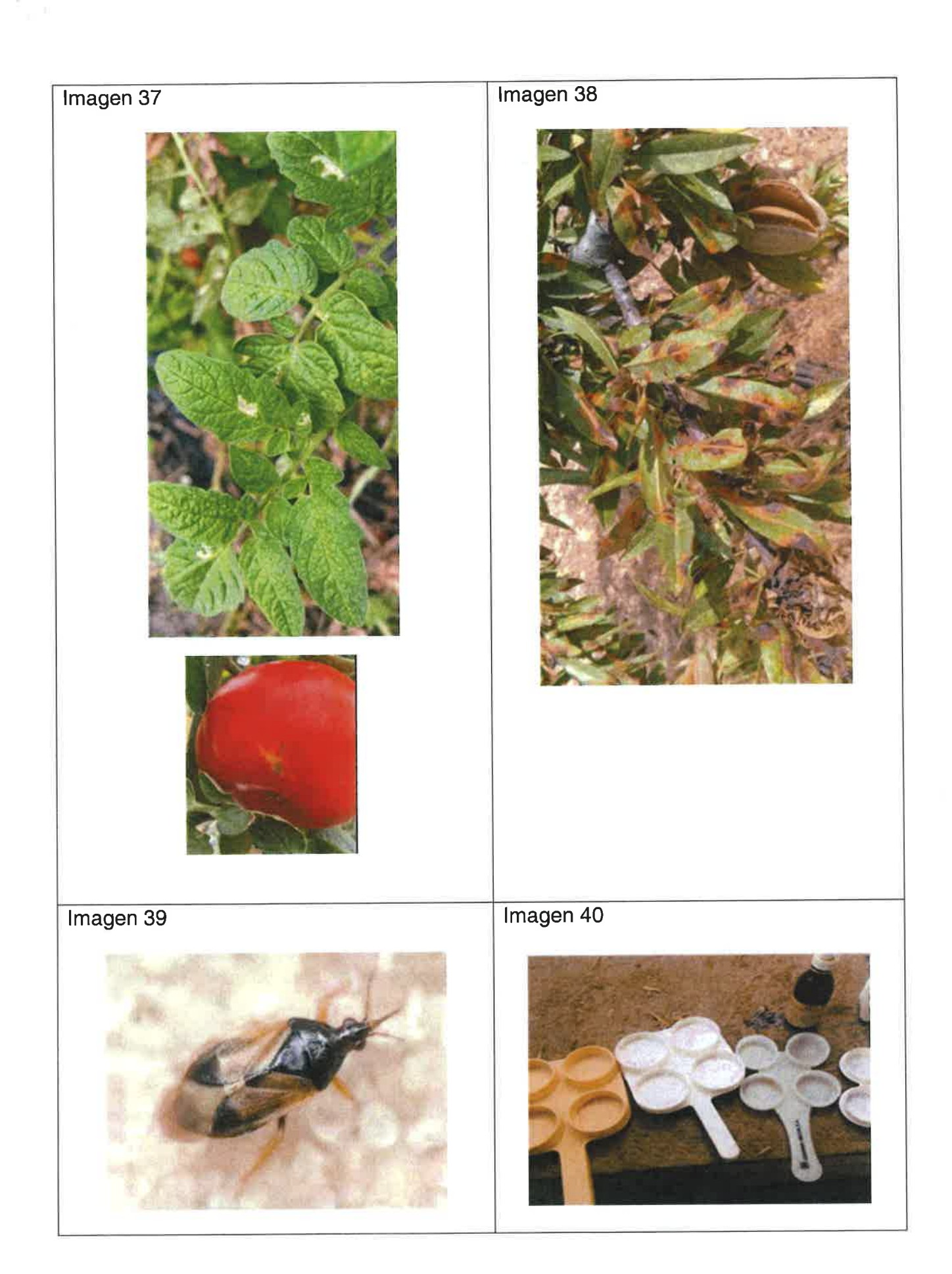

## INSTRUCCIONES PAR LOS ASPIRANTES

- Este cuadernillo tiene una portada dividida en cabecera y cuerpo: en la cabecera los aspirantes ÷ SÓLO marcarán la clase de ejercicio (PARTE A TEÓRICA o PARTE B2 PRÁCTICA). En la parte de atrás de la portada deberán cumplimentar el cuerpo, especialidad, nº de tribunal, apellidos, nombre y DNl.
- El presente cuadernillo consta de folios para desarrollar la prueba. Será necesario comen zar en la primera hoja, escribiendo en primer lugar el número del tema escogido en el caso de la parte A teórica o el número del ejercicio o supuesto en el caso de la parte 82.

En el caso de que se necesite más papel que el establecido en el cuadernillo, se solicitará a un miembro del tribunal, quien lo grapará al cuadernillo.

Si se necesita utilizar papel en sucio, se entregará una hoja en blanco sellada y firmada por el tribunal y que se utilizará exclusivamente a tal efecto. Al finalizar, dichó papel será destruido por el aspirante en presencia de un miembro del tribunal y entregado al mismo.

- Aquel aspirante que introduzca en el aula de examen un teléfono móvil, un smartwatch <sup>o</sup> un soporte electrónico similar será apartado del procedimiento inmediatamente y su puntuación en la prueba a realizar será un cero (artículo 45 de la Orden de 23 de diciembre de2022).
- Debe dejarse encima de la mesa, y hasta que finalice el ejercicio, el DNl, pasaporte o permiso de conducir.
- Los objetos personales: bolsos, carpetas, estuches, etc., se colocarán en el suelo.
- En caso de equivocaciones, no se podrá utilizar corrector (típex o similar). Lo que no se quiera que se califique deberá ponerse entre paréntesis y hacerse una líhea de tachado encima: (aaaaaaaa). El tribunal calificará con un cero a aquellos candidatos en cuyos ejercicios figuren marcas o signos de identificación.
- En la mesa se tendrá el cuadernillo y dos bolígrafos del mismo color (azul o negro) como máximo, salvo que la comisión de selección de la especialidad haya pubticado con carácter previo algo diferente. Ninguno de los bolígrafos podrá ser de tinta borrable. También una calculadora científica no programable.
- Si un aspirante tiene alguna consulta, levantará la mano. En ningún caso está permitido levantarse. Un miembro del tribunal se acercará hasta el opositor córrespondiente.
- Si en el momento de empezar el aspirante decide retirarse del ejercicio, deberá permanecer en el aula un tiempo mínimo de 15 minutos y seguir el procedimiento descrito en el punto siguiente.
- Si un aspirante finaliza el ejercicio, levantará la mano y permanecerá en su sitio hasta que un miembro del tribunal pase y se lo recoja. Nadie debe levantarse, ni salir del aula sin autorización expresa de un miembro del tribunal.

www.cede.es